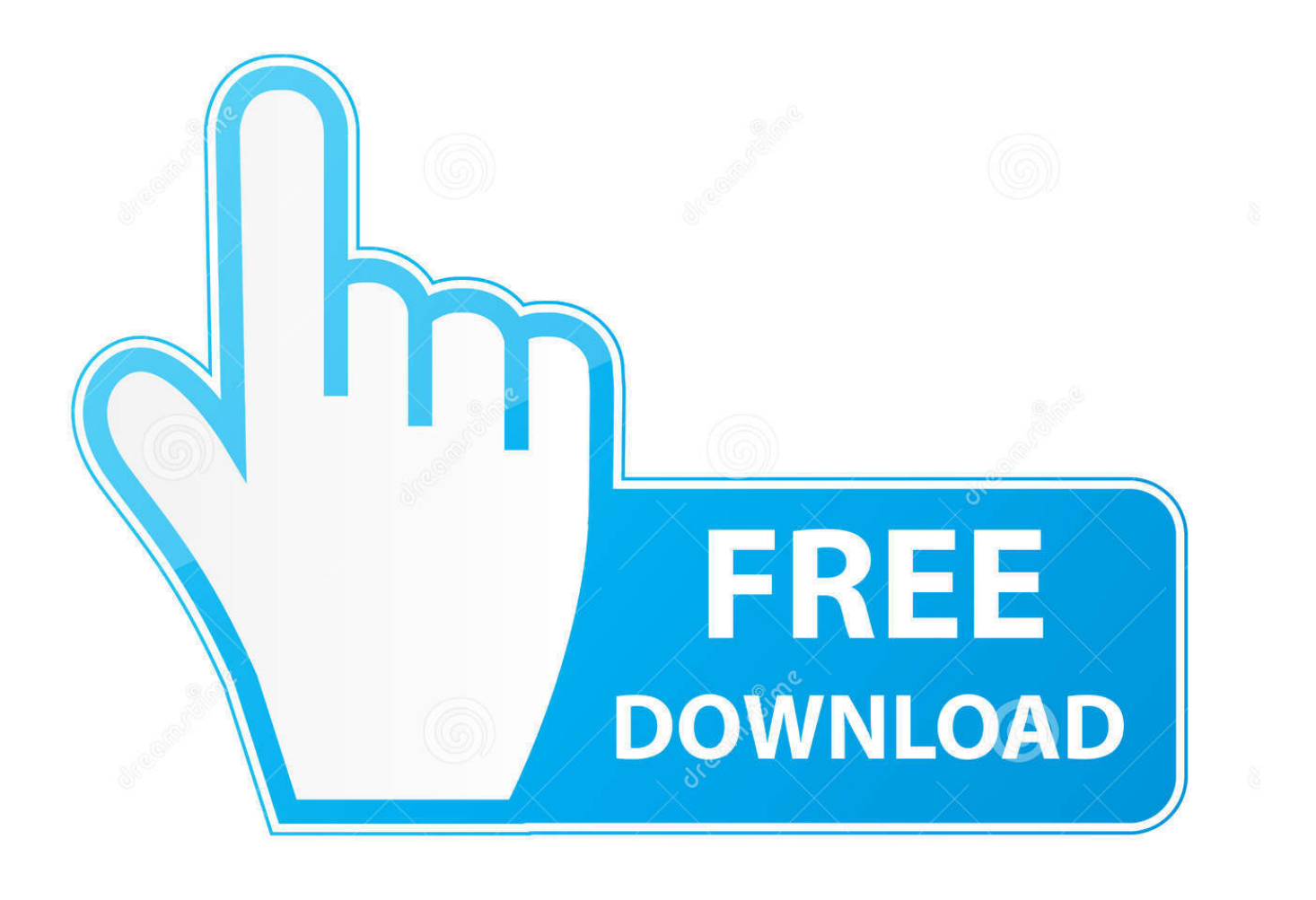

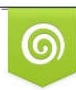

Download from Dreamstime.com previewing purposes only D 35103813 C Yulia Gapeenko | Dreamstime.com

É

[Download Old Mac Os](http://biojuanani.webblogg.se/2021/march/jay-z-album-discography-download-torrent.html#KOu=tGqwyVXMB39grWCpbYyH1eiKX2==)

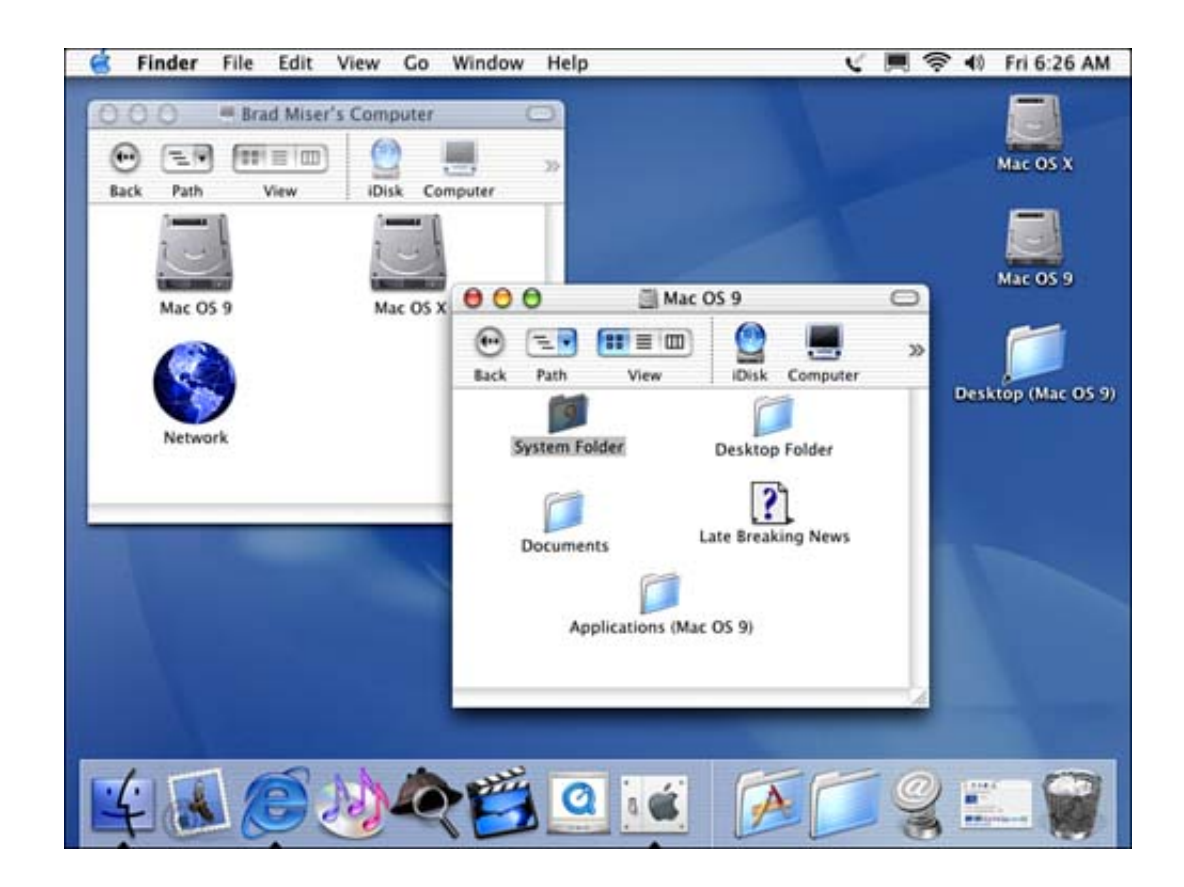

[Download Old Mac Os](http://biojuanani.webblogg.se/2021/march/jay-z-album-discography-download-torrent.html#KOu=tGqwyVXMB39grWCpbYyH1eiKX2==)

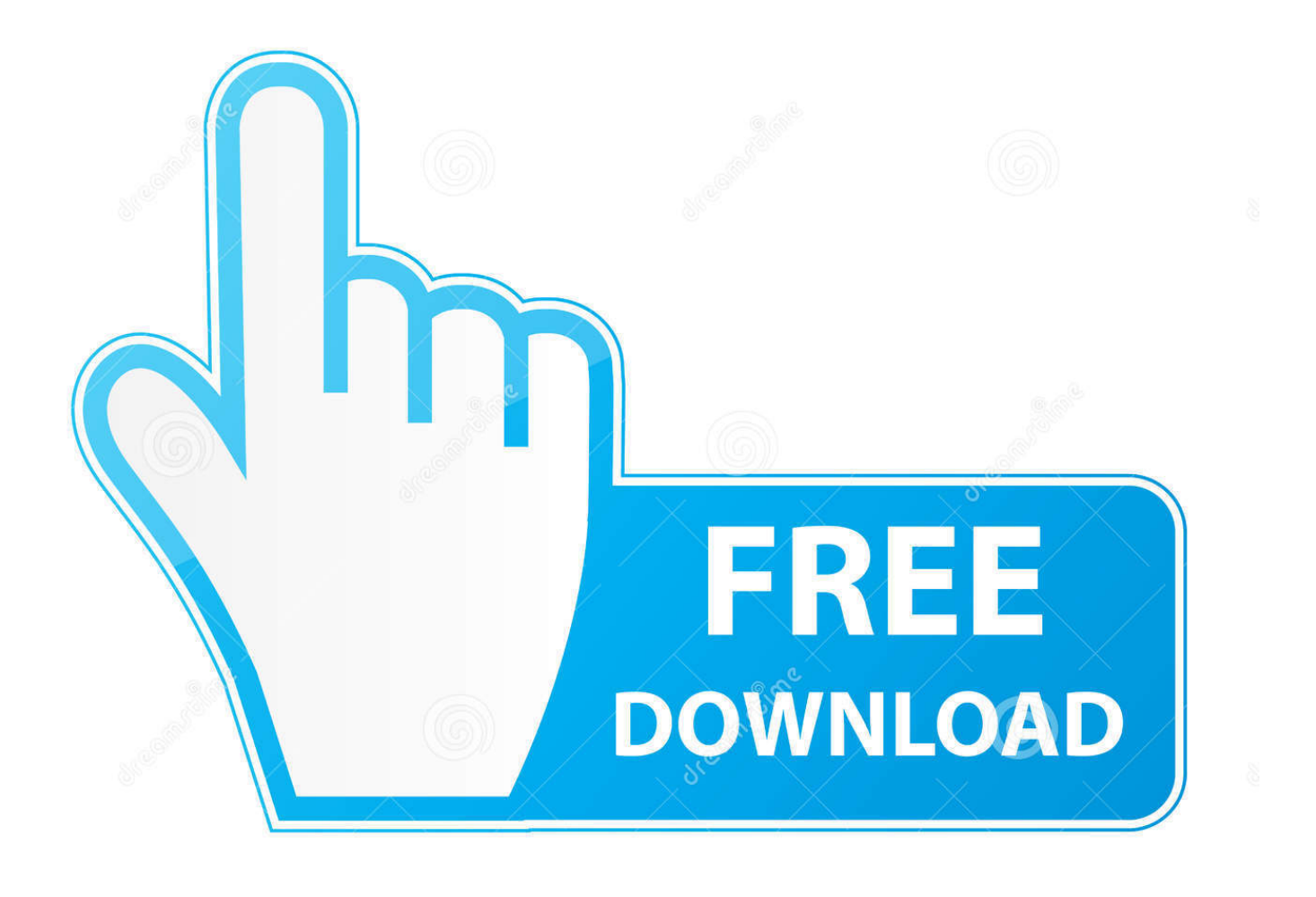

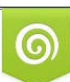

Download from Dreamstime.com or previewing purposes only D 35103813 O Yulia Gapeenko | Dreamstime.com

P

I can't download an old version of Mac OS X A downgrade is different than an upgrade.

Global Nav Open Menu Global Nav Close Menu; Apple; Shopping Bag + You may also like to read the following posts:I have an old, not for me actually, MacBook Pro which I purchased at the end of 2010.. Metal is natively supported by all Macs introduced since 2012 It means the following Nvidia, AMD and Intel family cards are compatible.. Another choice for me was to buy a graphics card which supports Metal In fact, it was the most feasible solution for to get installed Majove on my unsupported Mac right now.. Apple's new macOS Mojave doesn't support the old Macs prior to 2012 It was a shocking news for me too.. com provides free software downloads for old versions of programs, drivers and games.

## [Graduation Day For Mac](https://bloomvakerme.over-blog.com/2021/03/Graduation-Day-For-Mac.html)

Download Old Mac OsHow To Download Old Mac Os X VersionsMac Operating System DownloadOldVersion.. How To Download Old Mac Os X VersionsMacbook Pro Os Free DownloadIf you acquire the installer from another source, just downloading the file will not install the OS X right away on your Mac, you'll need to find the file in your Downloads or Applications folder, then open and run the installer from the downloaded file.. I don't want to upgrade my MacBook Pro right now, especially when a new model is rumored to be released in next month.. Follow the steps below to complete the remaining procedure Restart your computer and hold down the "Option" key as soon as the Mac starts up.. So why not downgrade to the version you love? Because newer is not always bett In this fourth and final part, we will install and patch the macOS Mojave on our old Mac computer. [Download Mac Os 10.7](https://roadokapo.weebly.com/blog/download-mac-os-107)

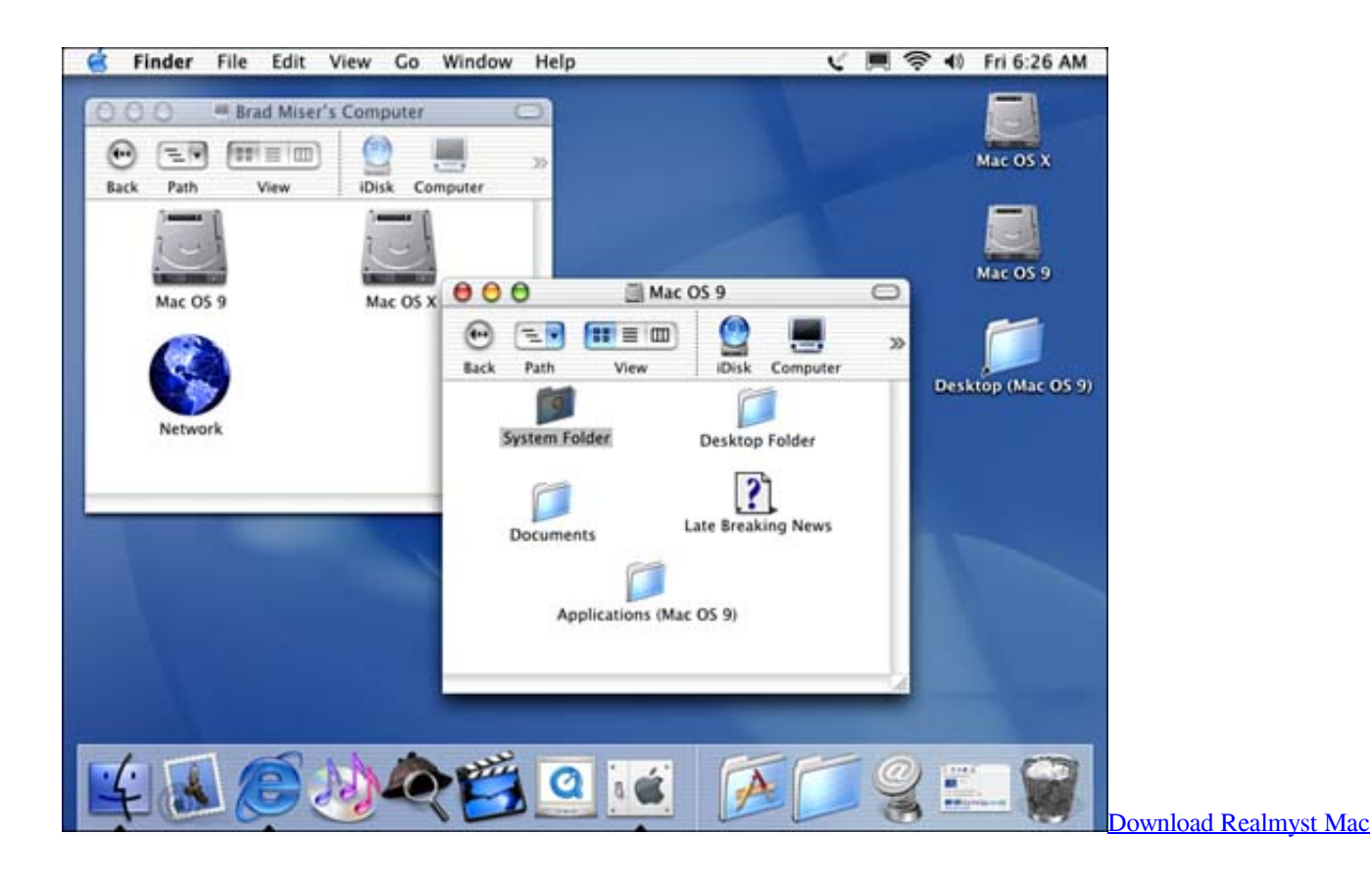

## [pixlr photo editor free download for mac](http://tellvesla.yolasite.com/resources/pixlr-photo-editor-free-download-for-mac.pdf)

Even the oldest Windows 95 can be installed on Mac computer There is a solution to every problem.. 0 4 down to Mac OS 7 5 2

and there's Basilisk II, a 68k emulator, capable of running Mac OS (8. [Download Lagu Acha Septriasa Sampai Menutup Mata](https://hub.docker.com/r/northticapan/download-lagu-acha-septriasa-sampai-menutup-mata-instrumental) [Instrumental](https://hub.docker.com/r/northticapan/download-lagu-acha-septriasa-sampai-menutup-mata-instrumental)

## [Devil May Cry 5 Pc Game Free Highly Compressed](https://devil-may-cry-5-pc-game-free-highly-compressed-41.peatix.com/view)

Your Mac also needs at least 2GB of memory and 8GB of available storage space If you're planning on running the treasures of the past you'll find here on real old Macintosh hardware from the 90's, you sir/madame, deserve to win an Internet! For others, there's SheepShaver, a PowerPC emulator capable of running Mac OS 9.. But I was wrong The latest Majove doesn't support it too There is no need to worry.. If your Mac isn't compatible with OS X Yosemite, the installer will let you know.. Step 2: Select the USB drive, which was named as "macOS Mojave" as the startup disk.. I was expecting Apple won't drop the support of Mojave for MacBook Pro 2010 model, at least not for this time.. Check compatibilityYou can upgrade to OS Yosemite on any of the following Mac models.. 1 to 7 0) MacBook introduced in 2009 or later, plus MacBook (13-inch, Aluminum, Late 2008)MacBook Air introduced in late 2008 or laterMacBook Pro introduced in mid 2007 or laterMac mini introduced in early 2009 or lateriMac introduced in mid 2007 or laterMac Pro introduced in early 2008 or laterXserve models introduced in early 2009To find your Mac model, memory, storage space, and macOS version, choose About This Mac from the Apple menu ... e828bfe731 [Skyrim Vanilla Data Folder Download](https://emfelfiting.over-blog.com/2021/03/Skyrim-Vanilla-Data-Folder-Download.html)

e828bfe731

[Ruler For Mac](https://ruler-for-mac-84.peatix.com/view)